## Shape Descriptors

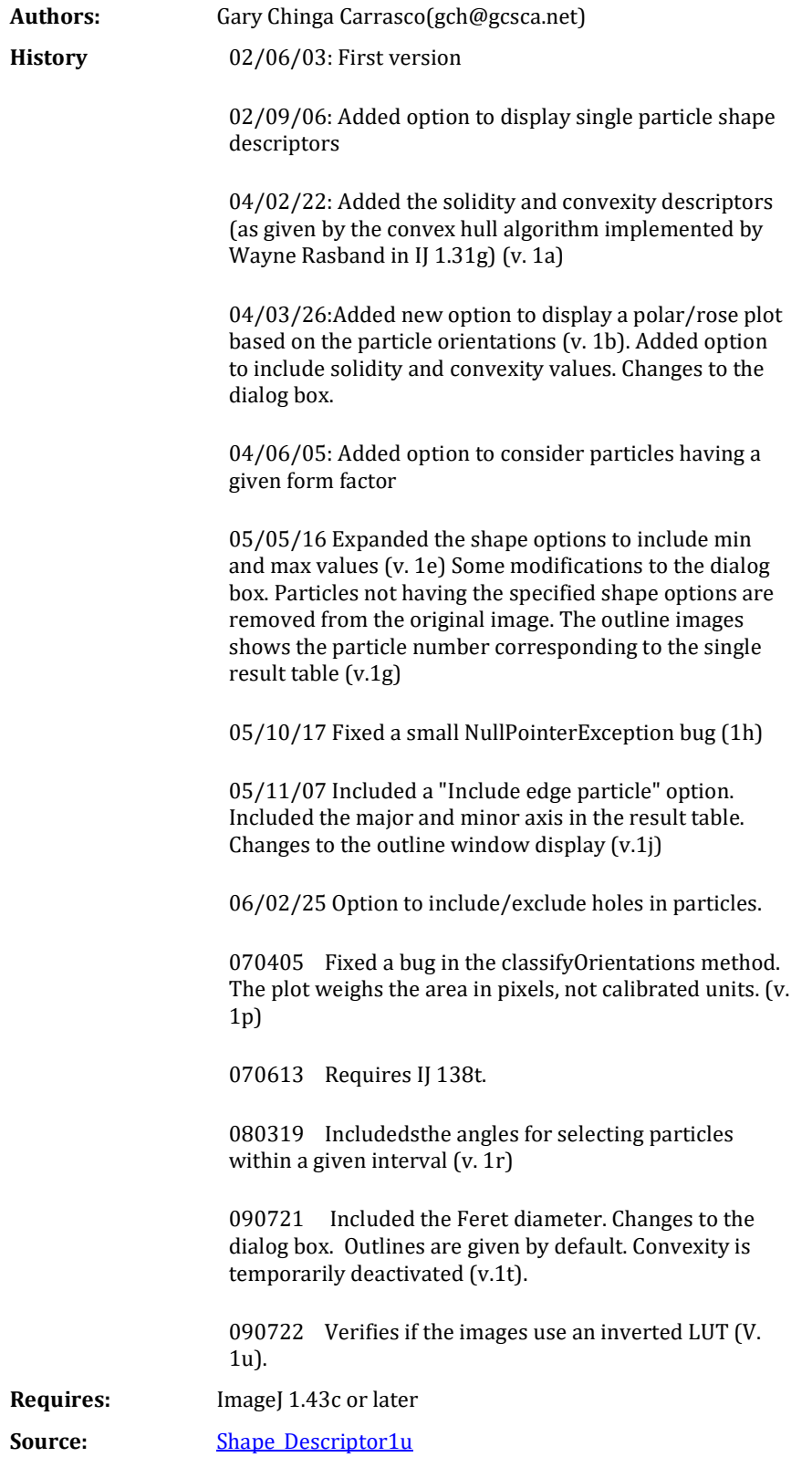

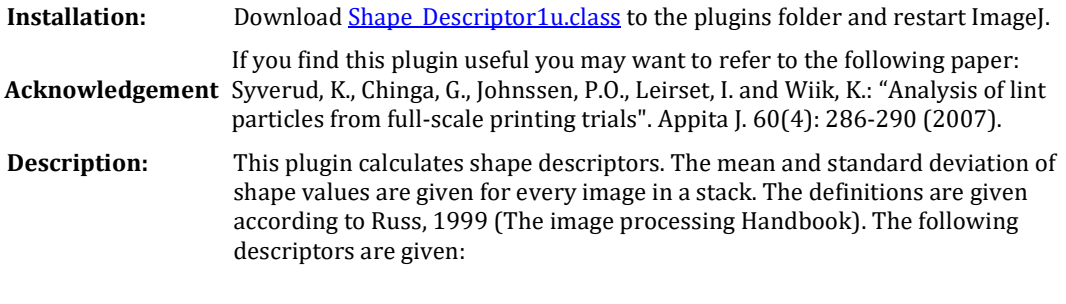

Form factor: 4pi\*area/sqr(perimeter) Roundness: 4\*area/pi\*sqr(major axis) Compactness: sqrt((4/pi)\*area)/major axis Aspect ratio: major axis/minor axis Effective diameter: sqrt(area/pi)\*2 Solidity: area/ convex area Convexity: convex perimeter/perimeter

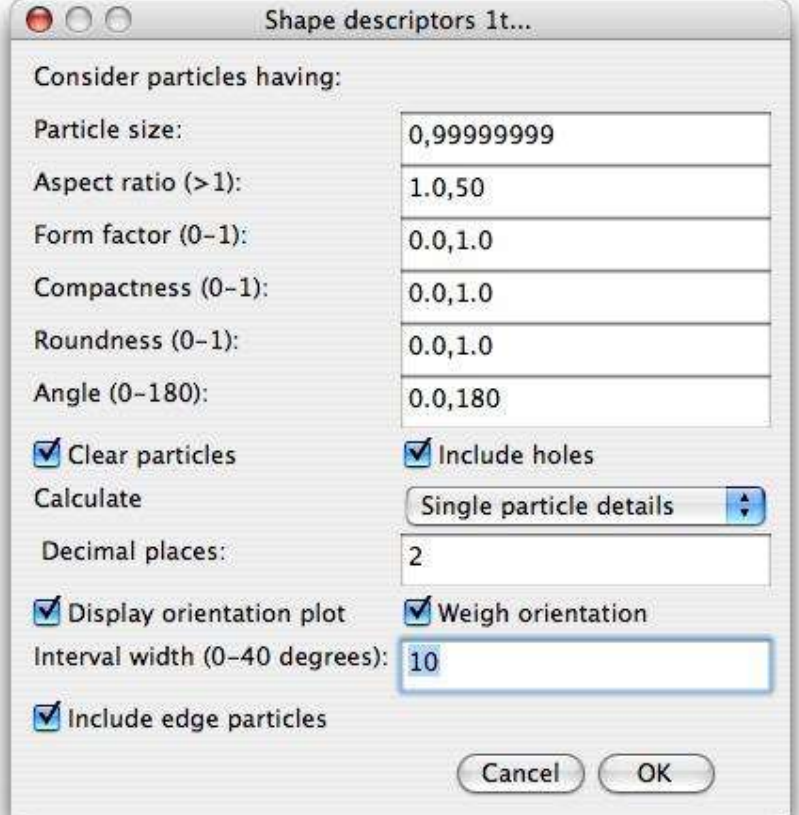

Particles may be removed depending on the particle shape. Note that small particles (approx. 1-5 pixels) may give form factors larger than 1 and may not be considered in the analysis.

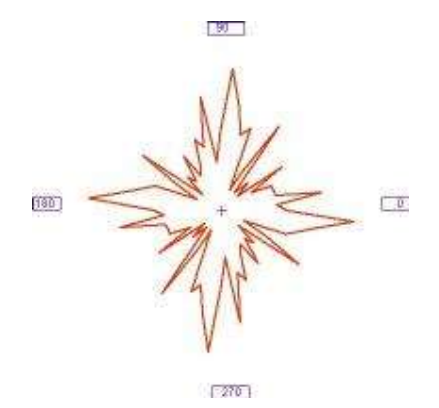

Check Display particle polar plot to generate a polar/rose plot based on the single particle orientations. The generated plot may also be weighed by using the single particle areas, i.e. for a given orientation large particles will have a major significance than small particles. The particle orientations are grouped in classes. The width of each class/interval may be determined in the Polar plot interval width. Small values yield a more detailed plot.

The plugin requires binary images.

**DISCLAIMER**